# **МИНИСТЕРСТВО НАУКИ И ВЫСШЕГО ОБРАЗОВАНИЯ РОССИЙСКОЙ ФЕДЕРАЦИИ**

### **Федеральное государственное бюджетное образовательное учреждение высшего образования**

«ТОМСКИЙ ГОСУДАРСТВЕННЫЙ УНИВЕРСИТЕТ СИСТЕМ УПРАВЛЕНИЯ И РАДИОЭЛЕКТРОНИКИ» (ТУСУР)

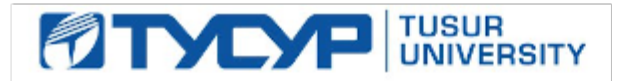

УТВЕРЖДАЮ

Проректор по УР

Документ подписан электронной подписью Сертификат: a1119608-cdff-4455-b54e-5235117c185c<br>Владелец: Сенченко Павел Васильевич Действителен: с 17.09.2019 по 16.09.2024

### РАБОЧАЯ ПРОГРАММА ДИСЦИПЛИНЫ

### **ЭЛЕКТРОМАГНИТНАЯ СОВМЕСТИМОСТЬ РАДИОЭЛЕКТРОННЫХ СИСТЕМ**

Уровень образования: **высшее образование - бакалавриат** Направление подготовки / специальность: **11.03.01 Радиотехника** Направленность (профиль) / специализация: **Микроволновая техника и антенны** Форма обучения: **очная** Факультет: **Радиотехнический факультет (РТФ)** Кафедра: **Кафедра сверхвысокочастотной и квантовой радиотехники (СВЧиКР)** Курс: **4** Семестр: **7** Учебный план набора 2023 года

#### Объем дисциплины и виды учебной деятельности

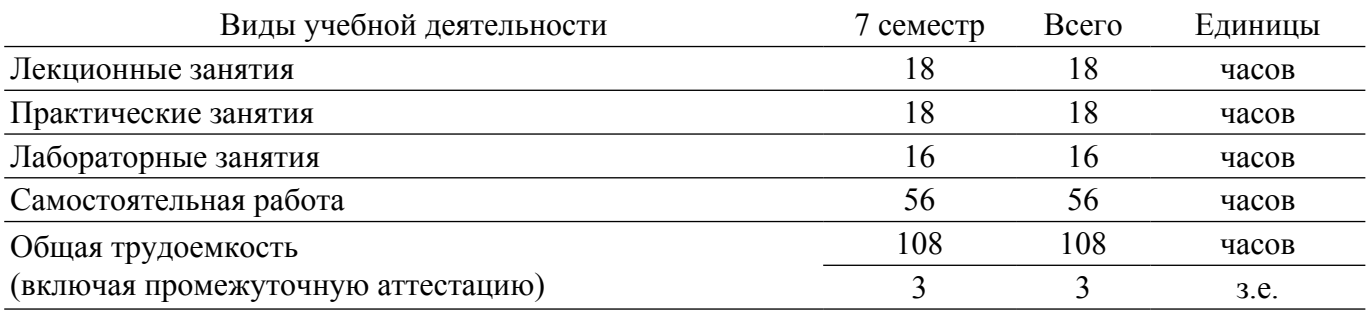

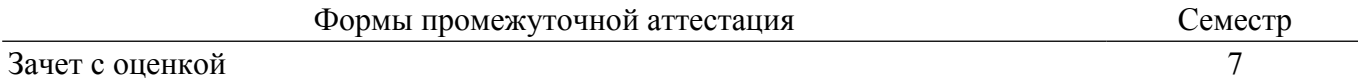

### **1. Общие положения**

### **1.1. Цели дисциплины**

1. Приобретение базовых знаний в области обеспечения электромагнитной совместимости радиоэлектронных систем.

#### **1.2. Задачи дисциплины**

1. Изучение источников, характеристик и параметров электромагнитных помех (ЭМП), путей проникновения и распространения ЭМП в конструкции и в электрических цепях бортовых устройств.

2. Изучение методов и технических средств защиты от ЭМП.

3. Изучение методов испытаний бортовых устройств на помехоэмиссию и помехоустойчивость.

### **2. Место дисциплины в структуре ОПОП**

Блок дисциплин: Б1. Дисциплины (модули).

Часть блока дисциплин: Часть, формируемая участниками образовательных отношений.

Модуль дисциплин: Модуль направленности (профиля) (major).

Индекс дисциплины: Б1.В.02.10.

Реализуется с применением электронного обучения, дистанционных образовательных технологий.

### **3. Перечень планируемых результатов обучения по дисциплине, соотнесенных с индикаторами достижения компетенций**

Процесс изучения дисциплины направлен на формирование следующих компетенций в соответствии с ФГОС ВО и основной образовательной программой (таблица 3.1):

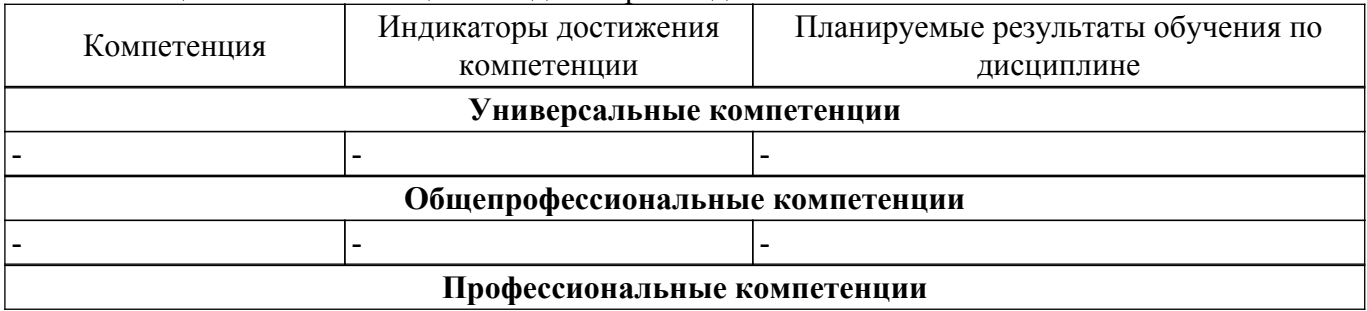

Таблица 3.1 – Компетенции и индикаторы их достижения

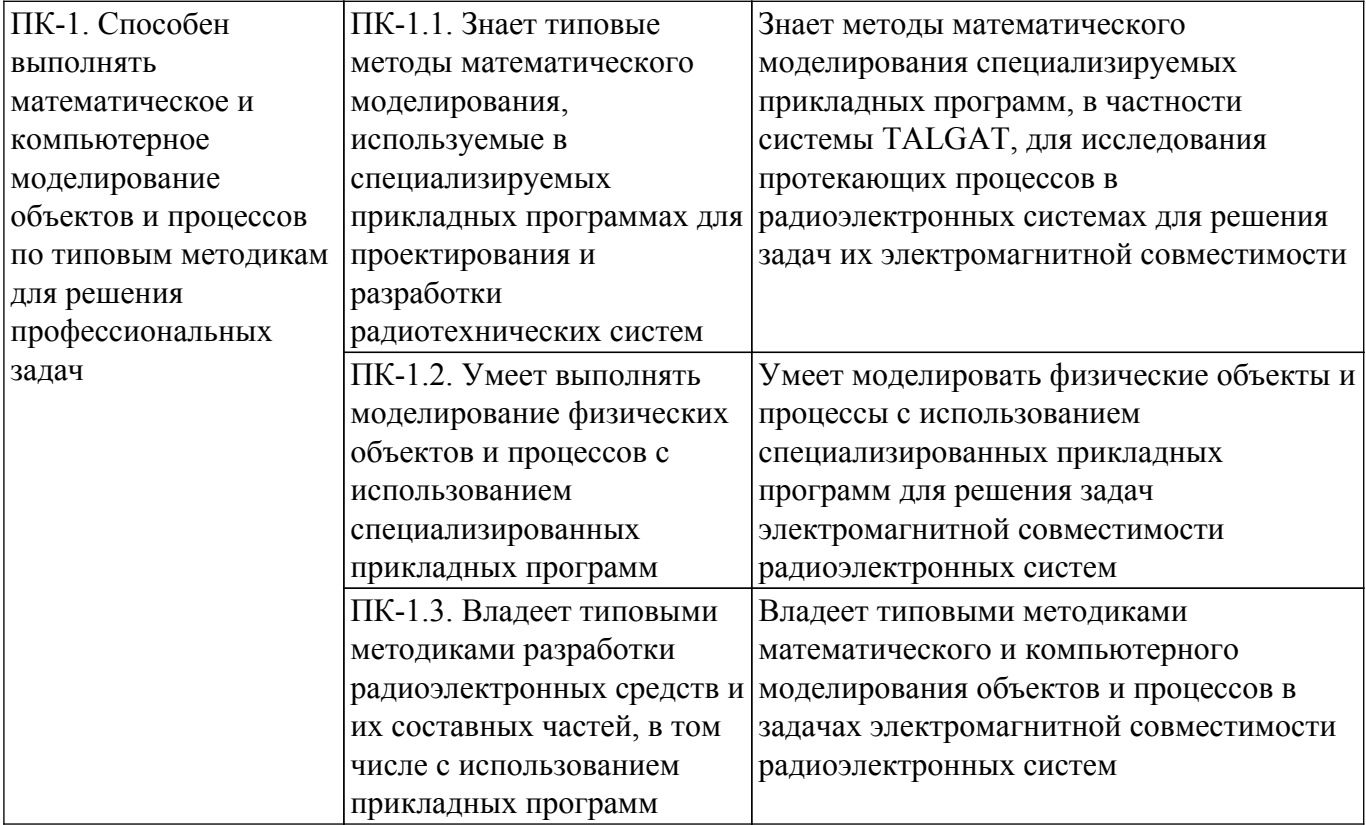

### **4. Объем дисциплины в зачетных единицах с указанием количества академических часов, выделенных на контактную работу обучающихся с преподавателем и на самостоятельную работу обучающихся**

Общая трудоемкость дисциплины составляет 3 зачетных единиц, 108 академических часов. Распределение трудоемкости дисциплины по видам учебной деятельности представлено в таблице 4.1.

Таблица 4.1 – Трудоемкость дисциплины по видам учебной деятельности

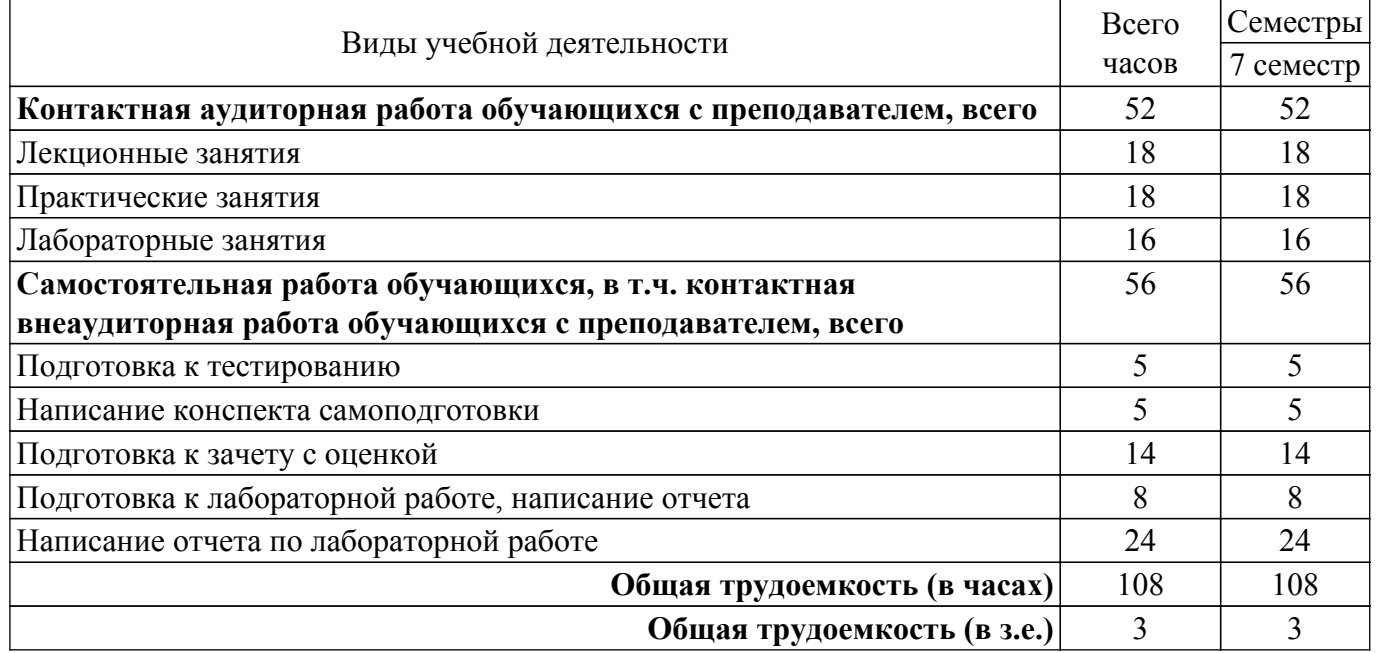

### **5. Структура и содержание дисциплины**

### **5.1. Разделы (темы) дисциплины и виды учебной деятельности**

Структура дисциплины по разделам (темам) и видам учебной деятельности приведена в таблице 5.1.

Таблица 5.1 – Разделы (темы) дисциплины и виды учебной деятельности

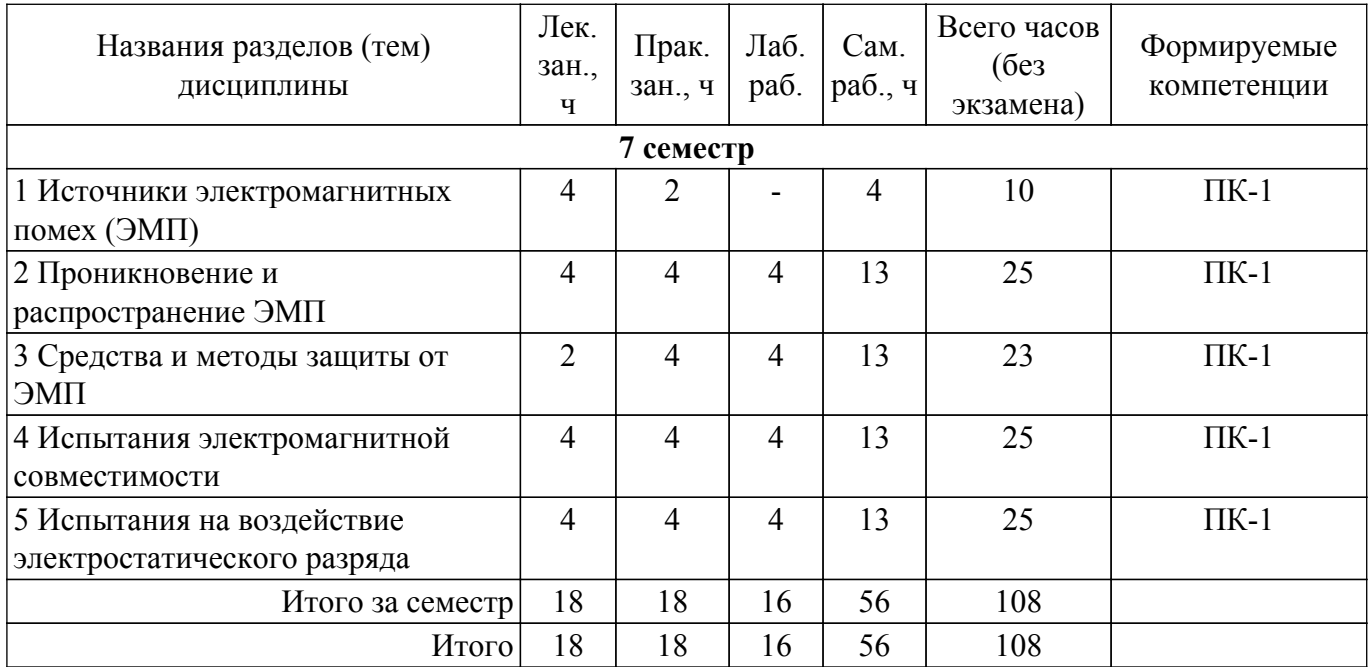

### **5.2. Содержание разделов (тем) дисциплины**

Содержание разделов (тем) дисциплины (в т.ч. по лекциям) приведено в таблице 5.2. Таблица 5.2 – Содержание разделов (тем) дисциплины (в т.ч. по лекциям)

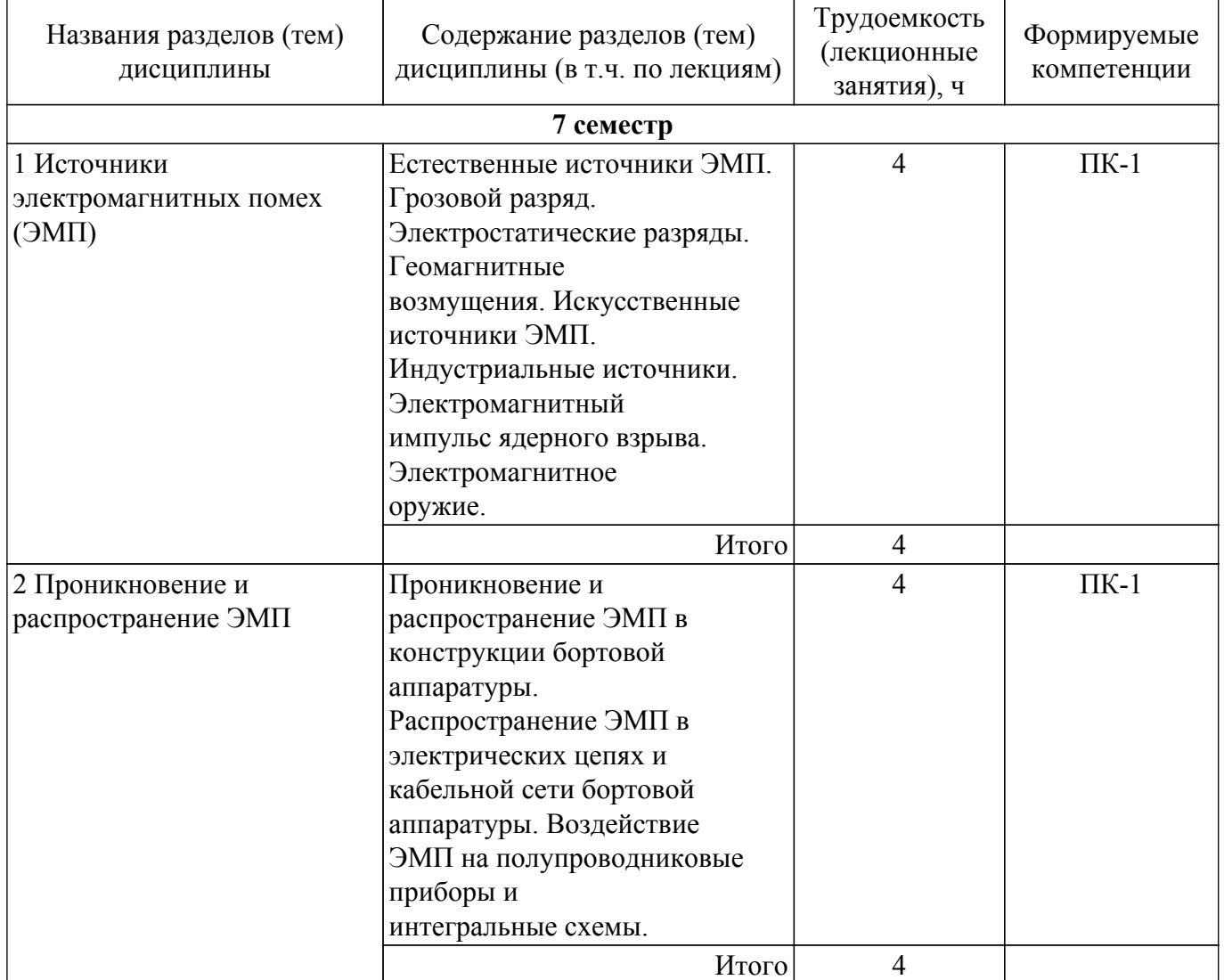

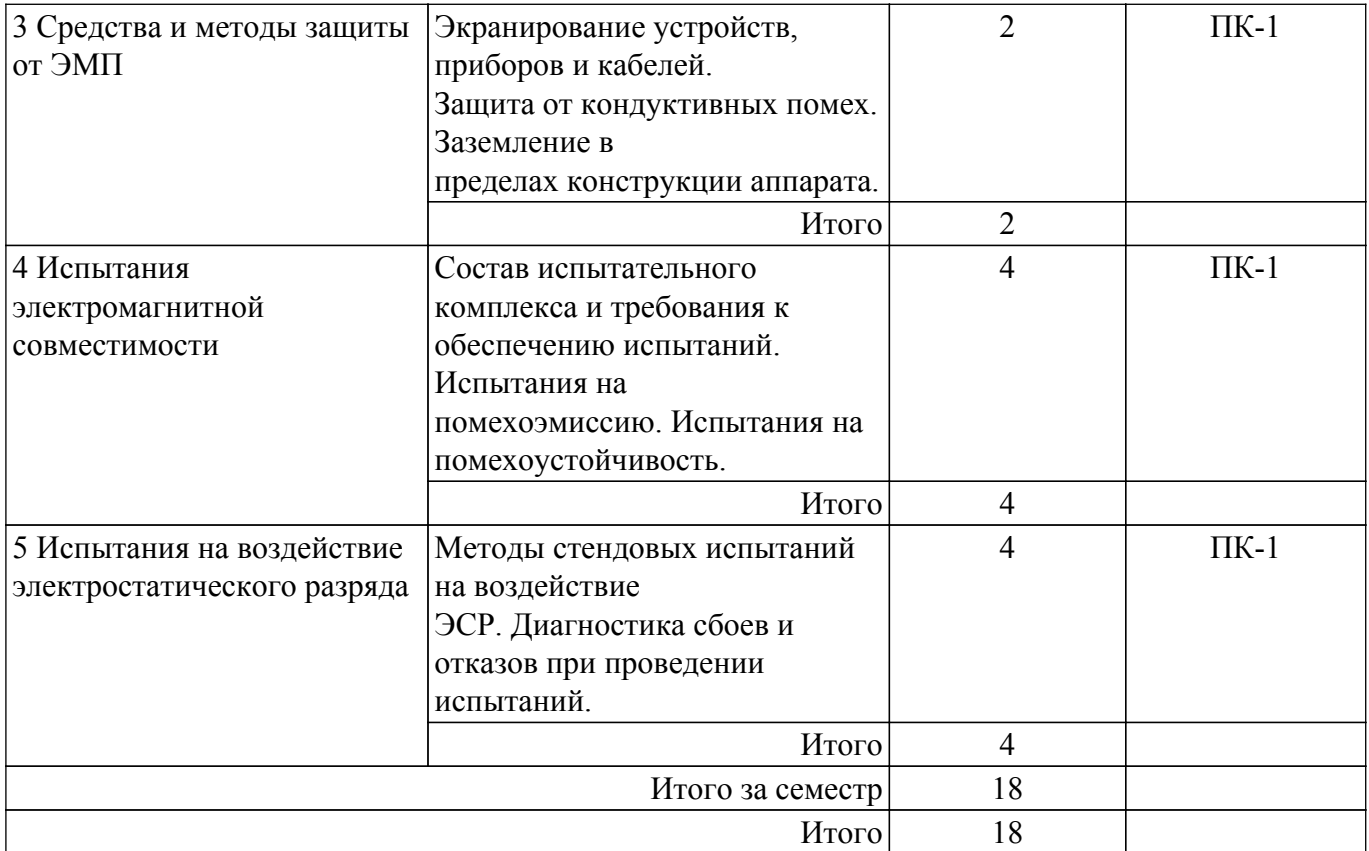

## **5.3. Практические занятия (семинары)**

Наименование практических занятий (семинаров) приведено в таблице 5.3.

Таблица 5.3. – Наименование практических занятий (семинаров)

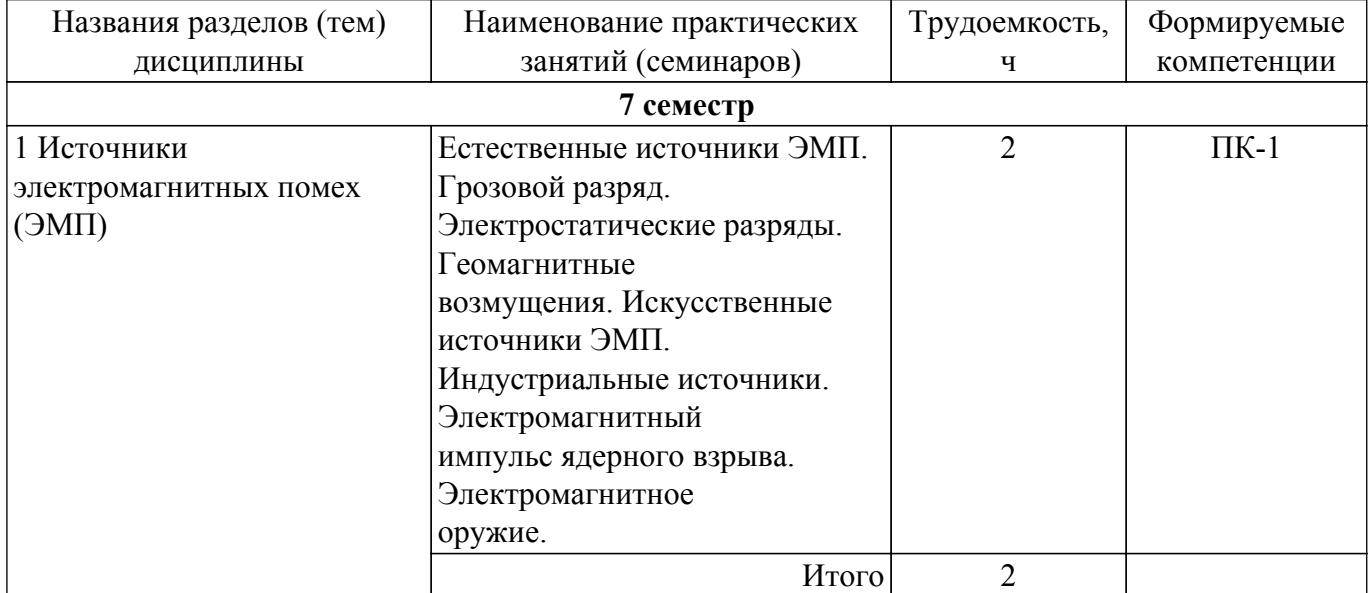

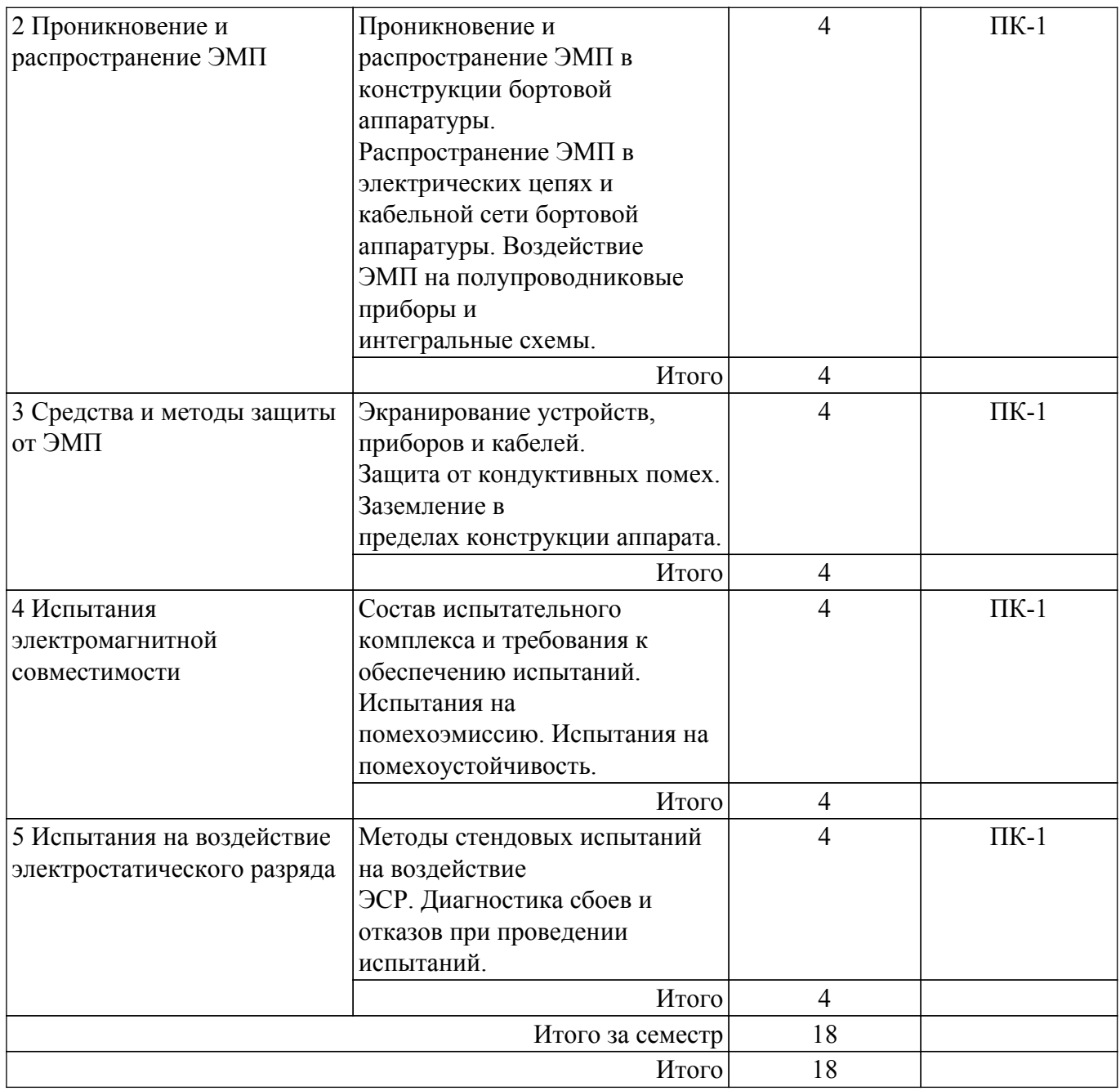

## **5.4. Лабораторные занятия**

Наименование лабораторных работ приведено в таблице 5.4. Таблица 5.4 – Наименование лабораторных работ

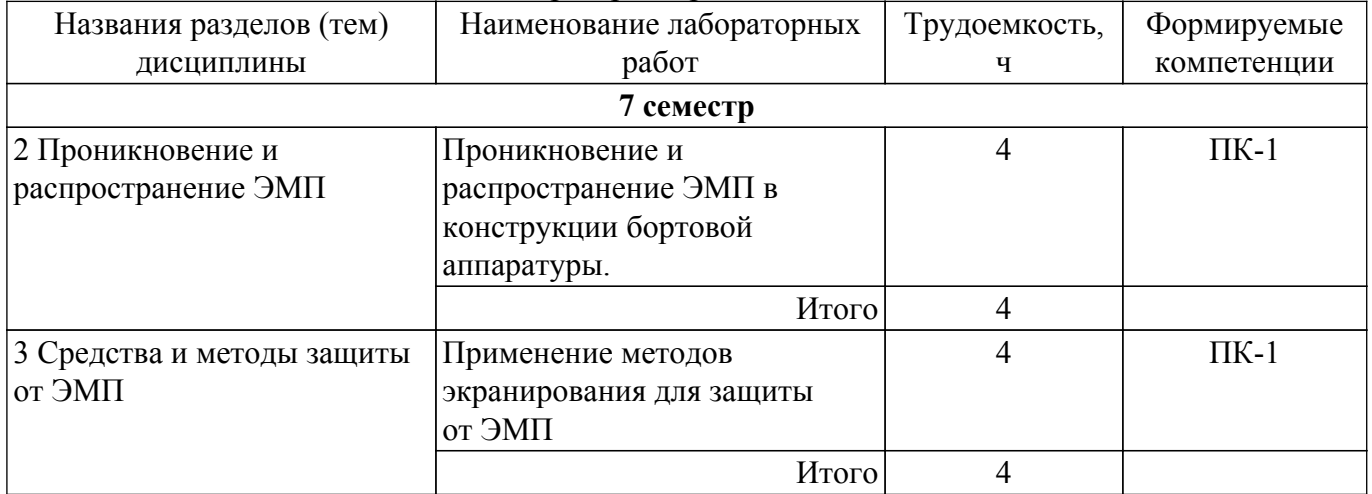

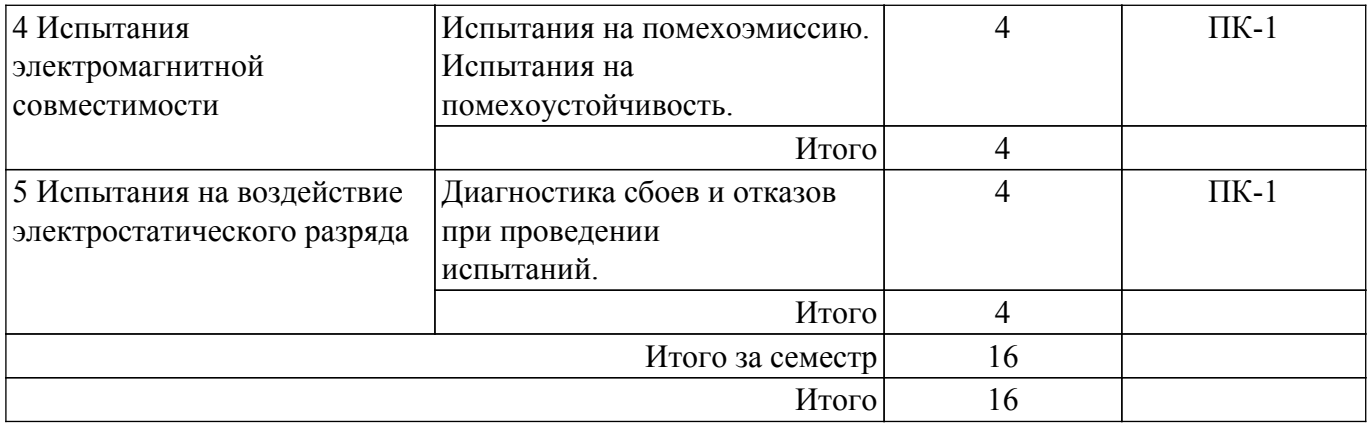

## **5.5. Курсовой проект / курсовая работа**

Не предусмотрено учебным планом

## **5.6. Самостоятельная работа**

Виды самостоятельной работы, трудоемкость и формируемые компетенции представлены в таблице 5.6.

Таблица 5.6. – Виды самостоятельной работы, трудоемкость и формируемые компетенции

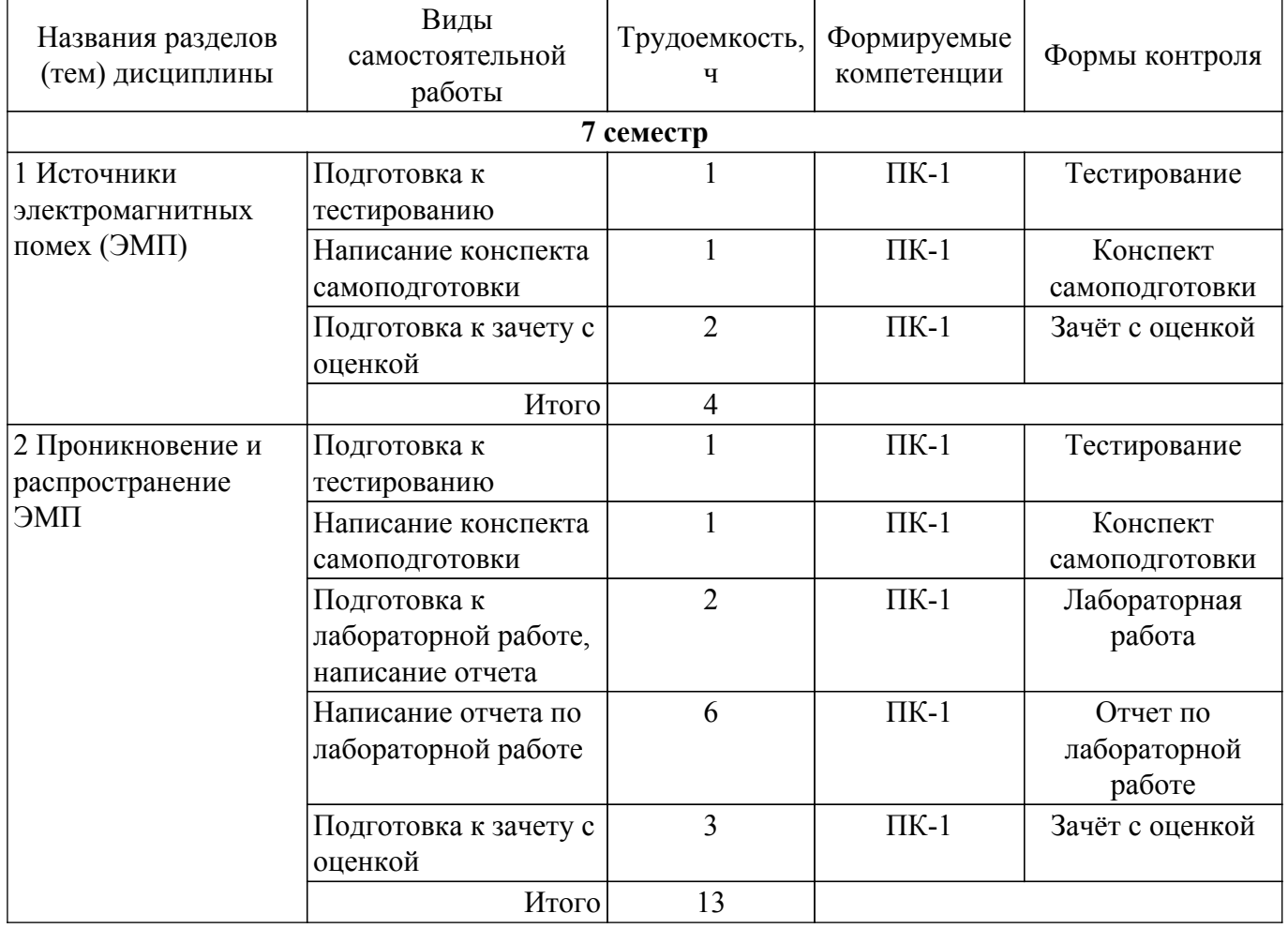

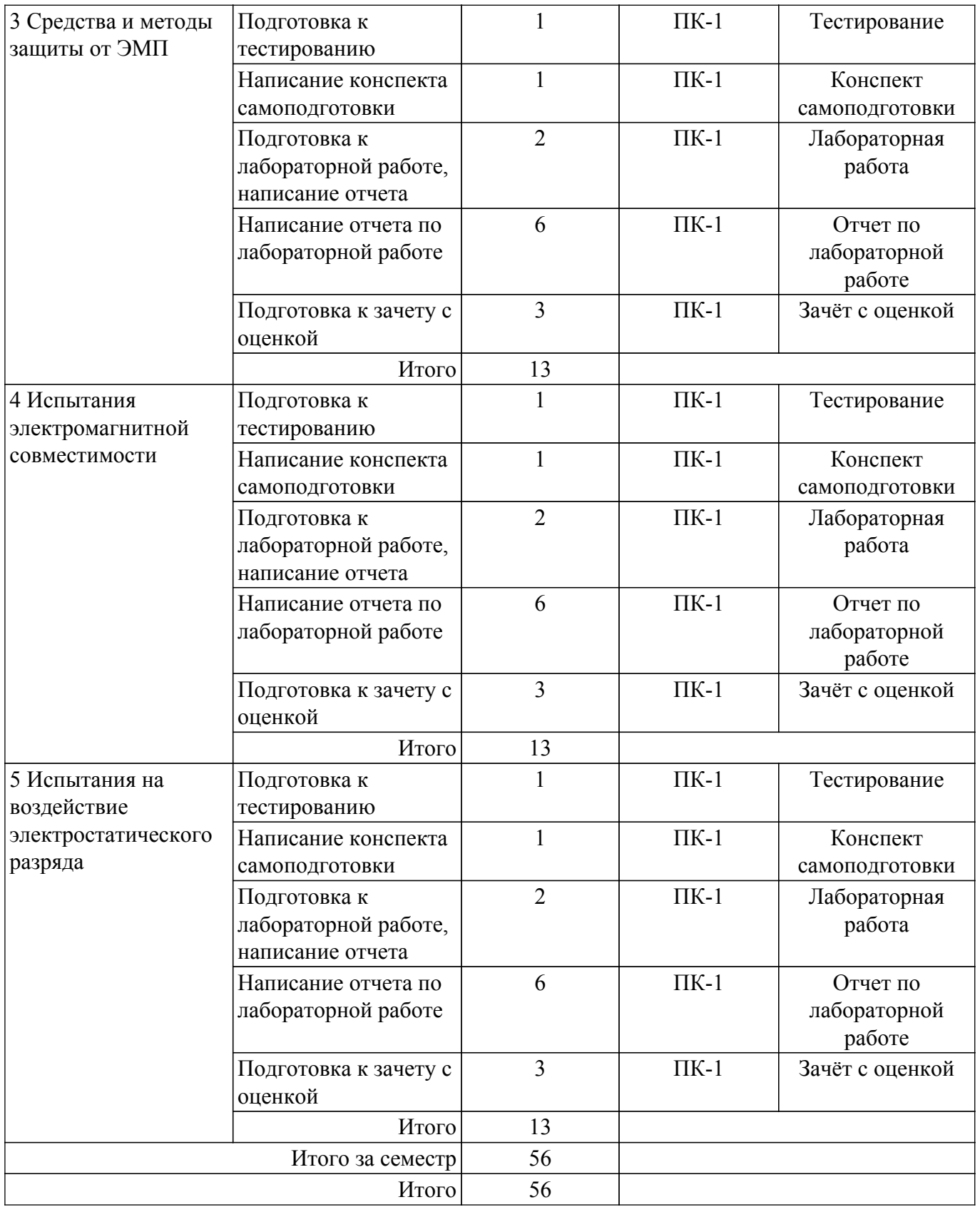

### **5.7. Соответствие компетенций, формируемых при изучении дисциплины, и видов учебной деятельности**

Соответствие компетенций, формируемых при изучении дисциплины, и видов учебной деятельности представлено в таблице 5.7.

Таблица 5.7 – Соответствие компетенций, формируемых при изучении дисциплины, и видов занятий

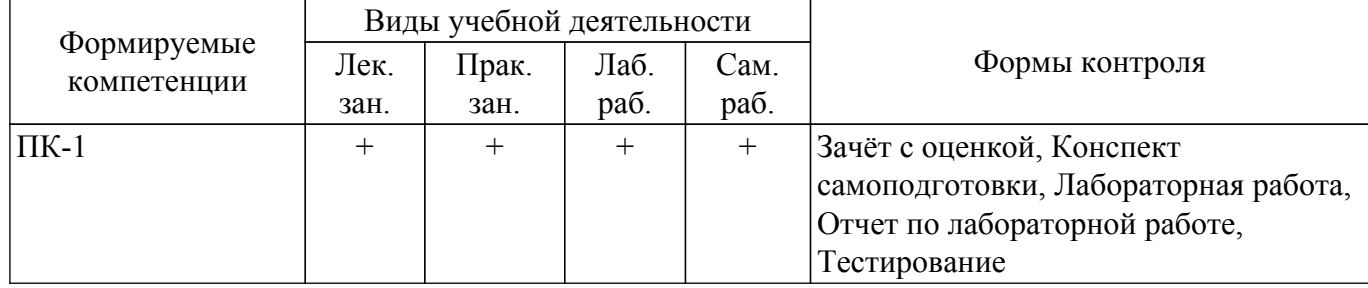

### **6. Рейтинговая система для оценки успеваемости обучающихся**

### **6.1. Балльные оценки для форм контроля**

Балльные оценки для форм контроля представлены в таблице 6.1. Таблица 6.1 – Балльные оценки

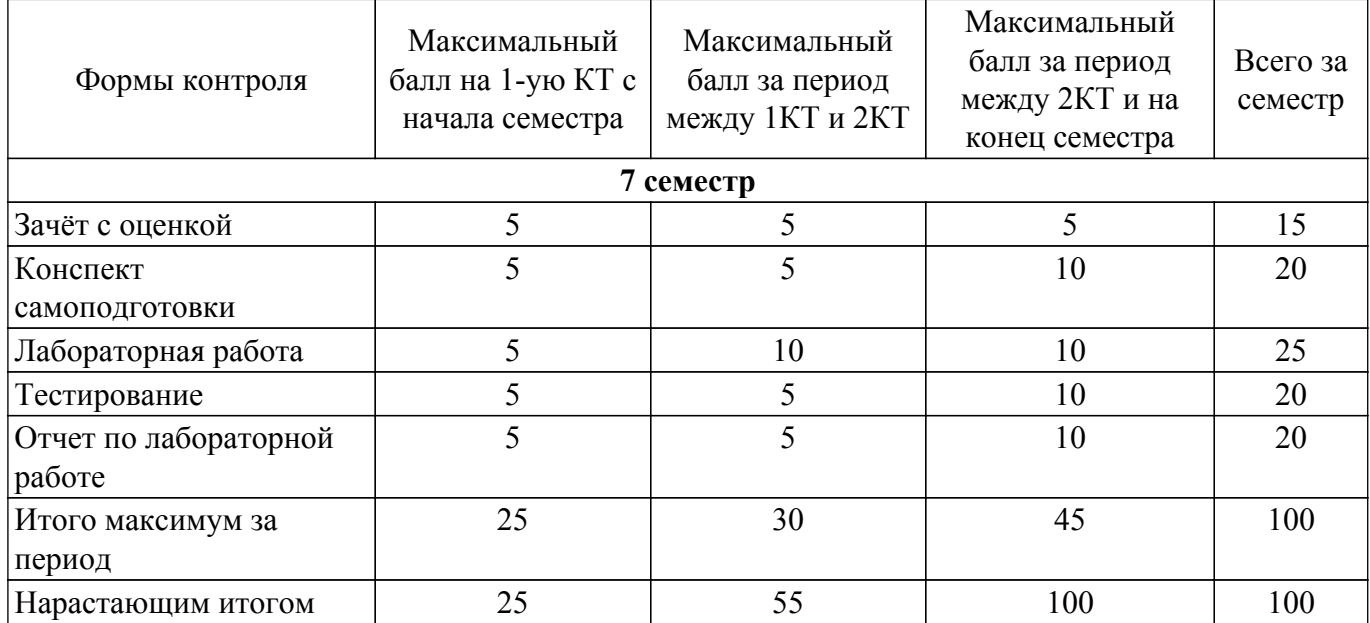

### **6.2. Пересчет баллов в оценки за текущий контроль**

Пересчет баллов в оценки за текущий контроль представлен в таблице 6.2. Таблица 6.2 – Пересчет баллов в оценки за текущий контроль

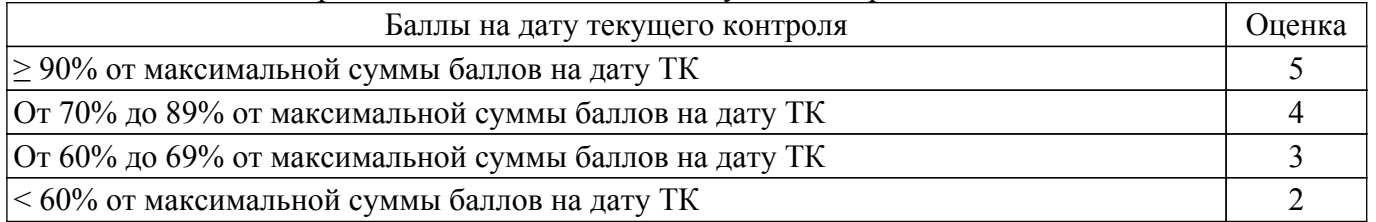

### **6.3. Пересчет суммы баллов в традиционную и международную оценку**

Пересчет суммы баллов в традиционную и международную оценку представлен в таблице 6.3.

Таблица 6.3 – Пересчет суммы баллов в традиционную и международную оценку

| Оценка                | Итоговая сумма баллов,<br>учитывает успешно сданный<br>экзамен | Оценка (ECTS)         |
|-----------------------|----------------------------------------------------------------|-----------------------|
| 5 (отлично) (зачтено) | $90 - 100$                                                     | А (отлично)           |
| 4 (хорошо) (зачтено)  | $85 - 89$                                                      | В (очень хорошо)      |
|                       | $75 - 84$                                                      | $C$ (хорошо)          |
|                       | $70 - 74$                                                      | D (удовлетворительно) |

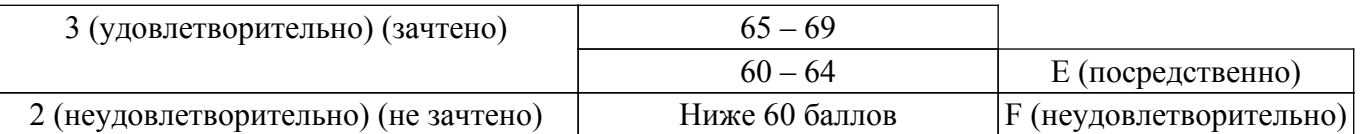

### **7. Учебно-методическое и информационное обеспечение дисциплины**

### **7.1. Основная литература**

1. Газизов, Тальгат Рашитович. Электромагнитная совместимость и безопасность радиоэлектронной аппаратуры : Учебное пособие для вузов / Т. Р. Газизов ; Федеральное агентство по образованию, Томский государственный университет систем управления и радиоэлектроники. - Томск : ТМЛ-Пресс, 2007. - 254[1] с. (наличие в библиотеке ТУСУР - 50 экз.).

2. Электромагнитная совместимость: преднамеренные силовые электромагнитные воздействия: Учебное пособие / А. М. Заболоцкий, T. Р. Газизов, С. П. Куксенко - 2018. 114 с. [Электронный ресурс]: — Режим доступа: [https://edu.tusur.ru/publications/8163.](https://edu.tusur.ru/publications/8163)

### **7.2. Дополнительная литература**

1. Князев, Алексей Дмитриевич. Элементы теории и практики обеспечения электромагнитной совместимости радиоэлектронных средств : научное издание / Алексей Дмитриевич Князев. - М. : Радио и связь, 1984. - 335, [1] с. (наличие в библиотеке ТУСУР - 12 экз.).

2. Петровский, Владимир Ильич. Электромагнитная совместимость радиоэлектронных средств : Учебное пособие для вузов / Владимир Ильич Петровский, Юрий Евгеньевич Седельников. - М. : Радио и связь, 1986. - 215, [1] с. (наличие в библиотеке ТУСУР - 16 экз.).

3. Князев, Алексей Дмитриевич. Проблемы обеспечения совместной работы радиоэлектронной аппаратуры : / А. Д. Князев, В. Ф. Пчелкин. - М. : Советское радио, 1971. - 200 с. (наличие в библиотеке ТУСУР - 27 экз.).

### **7.3. Учебно-методические пособия**

### **7.3.1. Обязательные учебно-методические пособия**

1. Электромагнитная совместимость радиоэлектронных средств и систем: Учебное пособие / А. А. Тихомиров, В. И. Ефанов - 2012. 229 с. [Электронный ресурс]: — Режим доступа: [https://edu.tusur.ru/publications/748.](https://edu.tusur.ru/publications/748)

2. Экстремумы сигнала в печатной плате: Методическое пособие для выполнения лабораторных работ по дисциплинам, связанным с электромагнитной совместимостью / Т. Р. Газизов - 2018. 55 с. [Электронный ресурс]: — Режим доступа: [https://edu.tusur.ru/publications/8199.](https://edu.tusur.ru/publications/8199)

3. Электромагнитная совместимость: преднамеренные силовые электромагнитные воздействия: Учебное пособие / А. М. Заболоцкий, T. Р. Газизов, С. П. Куксенко - 2018. 114 с. [Электронный ресурс]: — Режим доступа: [https://edu.tusur.ru/publications/8163.](https://edu.tusur.ru/publications/8163)

### **7.3.2. Учебно-методические пособия для лиц с ограниченными возможностями здоровья и инвалидов**

Учебно-методические материалы для самостоятельной и аудиторной работы обучающихся из числа лиц с ограниченными возможностями здоровья и инвалидов предоставляются в формах, адаптированных к ограничениям их здоровья и восприятия информации.

### **Для лиц с нарушениями зрения:**

– в форме электронного документа;

– в печатной форме увеличенным шрифтом.

### **Для лиц с нарушениями слуха:**

– в форме электронного документа;

– в печатной форме.

#### **Для лиц с нарушениями опорно-двигательного аппарата:**

– в форме электронного документа;

– в печатной форме.

### **7.4. Современные профессиональные базы данных**

#### **и информационные справочные системы**

1. При изучении дисциплины рекомендуется обращаться к современным базам данных, информационно-справочным и поисковым системам, к которым у ТУСУРа открыт доступ: <https://lib.tusur.ru/ru/resursy/bazy-dannyh>.

### **8. Материально-техническое и программное обеспечение дисциплины**

### **8.1. Материально-техническое и программное обеспечение для лекционных занятий**

Для проведения занятий лекционного типа, групповых и индивидуальных консультаций, текущего контроля и промежуточной аттестации используется учебная аудитория с достаточным количеством посадочных мест для учебной группы, оборудованная доской и стандартной учебной мебелью. Имеются мультимедийное оборудование и учебно-наглядные пособия, обеспечивающие тематические иллюстрации по лекционным разделам дисциплины.

### **8.2. Материально-техническое и программное обеспечение для практических занятий**

Лаборатория цифрового телерадиовещания: учебная аудитория для проведения занятий лекционного типа, учебная аудитория для проведения занятий практического типа, учебная аудитория для проведения занятий лабораторного типа, учебная аудитория для проведения занятий семинарского типа, помещение для курсового проектирования (выполнения курсовых работ), помещение для проведения групповых и индивидуальных консультаций, помещение для проведения текущего контроля и промежуточной аттестации, помещение для самостоятельной работы; 634034, Томская область, г. Томск, Вершинина улица, д. 47, 212 ауд.

Описание имеющегося оборудования:

- Частотомер 43-33 5 шт.;
- Генератор Г3-109 6 шт.;
- Вольтметр В7-26 7 шт.;
- Макет № 1 5 шт.;
- Макет № 2 5 шт.;
- Макет № 3 2 шт.;
- Осциллограф G05-620 5 шт., Keysight 5 шт.;
- Цифровой телевизионный передатчик 9 шт.;
- Телевизор "Рубин" BENQ 8 шт.;
- Анализатор сигналов IT-15Т2 8 шт.;
- ТВ приставка 8 шт.;
- Магнитно-маркерная доска;
- Комплект специализированной учебной мебели;
- Рабочее место преподавателя.
- Программное обеспечение:
- Elcut6.0;
- Microsoft Office 2007;
- Microsoft Windows 7 Pro;
- Octave 4.2.1;
- TALGAT2016;

#### **8.3. Материально-техническое и программное обеспечение для лабораторных работ**

Лаборатория цифрового телерадиовещания: учебная аудитория для проведения занятий лекционного типа, учебная аудитория для проведения занятий практического типа, учебная аудитория для проведения занятий лабораторного типа, учебная аудитория для проведения занятий семинарского типа, помещение для курсового проектирования (выполнения курсовых работ), помещение для проведения групповых и индивидуальных консультаций, помещение для проведения текущего контроля и промежуточной аттестации, помещение для самостоятельной работы; 634034, Томская область, г. Томск, Вершинина улица, д. 47, 212 ауд.

Описание имеющегося оборудования:

- Частотомер 43-33 5 шт.;
- Генератор Г3-109 6 шт.;
- Вольтметр В7-26 7 шт.;
- Макет № 1 5 шт.;
- Макет № 2 5 шт.;
- Макет № 3 2 шт.;
- Осциллограф G05-620 5 шт., Keysight 5 шт.;
- Цифровой телевизионный передатчик 9 шт.;
- Телевизор "Рубин" BENQ 8 шт.;
- Анализатор сигналов IT-15Т2 8 шт.;
- ТВ приставка 8 шт.;
- Магнитно-маркерная доска;
- Комплект специализированной учебной мебели;
- Рабочее место преподавателя.
- Программное обеспечение:
- Elcut6.0;
- Microsoft Office 2007;
- Microsoft Windows 7 Pro;
- TALGAT2016;

### **8.4. Материально-техническое и программное обеспечение для самостоятельной работы**

Для самостоятельной работы используются учебные аудитории (компьютерные классы), расположенные по адресам:

- 634050, Томская область, г. Томск, Ленина проспект, д. 40, 233 ауд.;

- 634045, Томская область, г. Томск, ул. Красноармейская, д. 146, 209 ауд.;
- 634034, Томская область, г. Томск, Вершинина улица, д. 47, 126 ауд.;
- 634034, Томская область, г. Томск, Вершинина улица, д. 74, 207 ауд.
- Описание имеющегося оборудования:
- учебная мебель;
- компьютеры;

- компьютеры подключены к сети «Интернет» и обеспечивают доступ в электронную информационно-образовательную среду ТУСУРа.

Перечень программного обеспечения:

- Microsoft Windows;
- OpenOffice;
- Kaspersky Endpoint Security 10 для Windows;
- 7-Zip;
- Google Chrome.

### **8.5. Материально-техническое обеспечение дисциплины для лиц с ограниченными возможностями здоровья и инвалидов**

Освоение дисциплины лицами с ограниченными возможностями здоровья и инвалидами осуществляется с использованием средств обучения общего и специального назначения.

При занятиях с обучающимися с **нарушениями слуха** предусмотрено использование звукоусиливающей аппаратуры, мультимедийных средств и других технических средств приема/передачи учебной информации в доступных формах, мобильной системы преподавания для обучающихся с инвалидностью, портативной индукционной системы. Учебная аудитория, в которой занимаются обучающиеся с нарушением слуха, оборудована компьютерной техникой, аудиотехникой, видеотехникой, электронной доской, мультимедийной системой.

При занятиях с обучающимися с **нарушениями зрения** предусмотрено использование в лекционных и учебных аудиториях возможности просмотра удаленных объектов (например, текста на доске или слайда на экране) при помощи видеоувеличителей для комфортного просмотра.

При занятиях с обучающимися с **нарушениями опорно-двигательного аппарата** используются альтернативные устройства ввода информации и другие технические средства приема/передачи учебной информации в доступных формах, мобильной системы обучения для людей с инвалидностью.

### **9. Оценочные материалы и методические рекомендации по организации изучения дисциплины**

### **9.1. Содержание оценочных материалов для текущего контроля и промежуточной аттестации**

Для оценки степени сформированности и уровня освоения закрепленных за дисциплиной компетенций используются оценочные материалы, представленные в таблице 9.1.

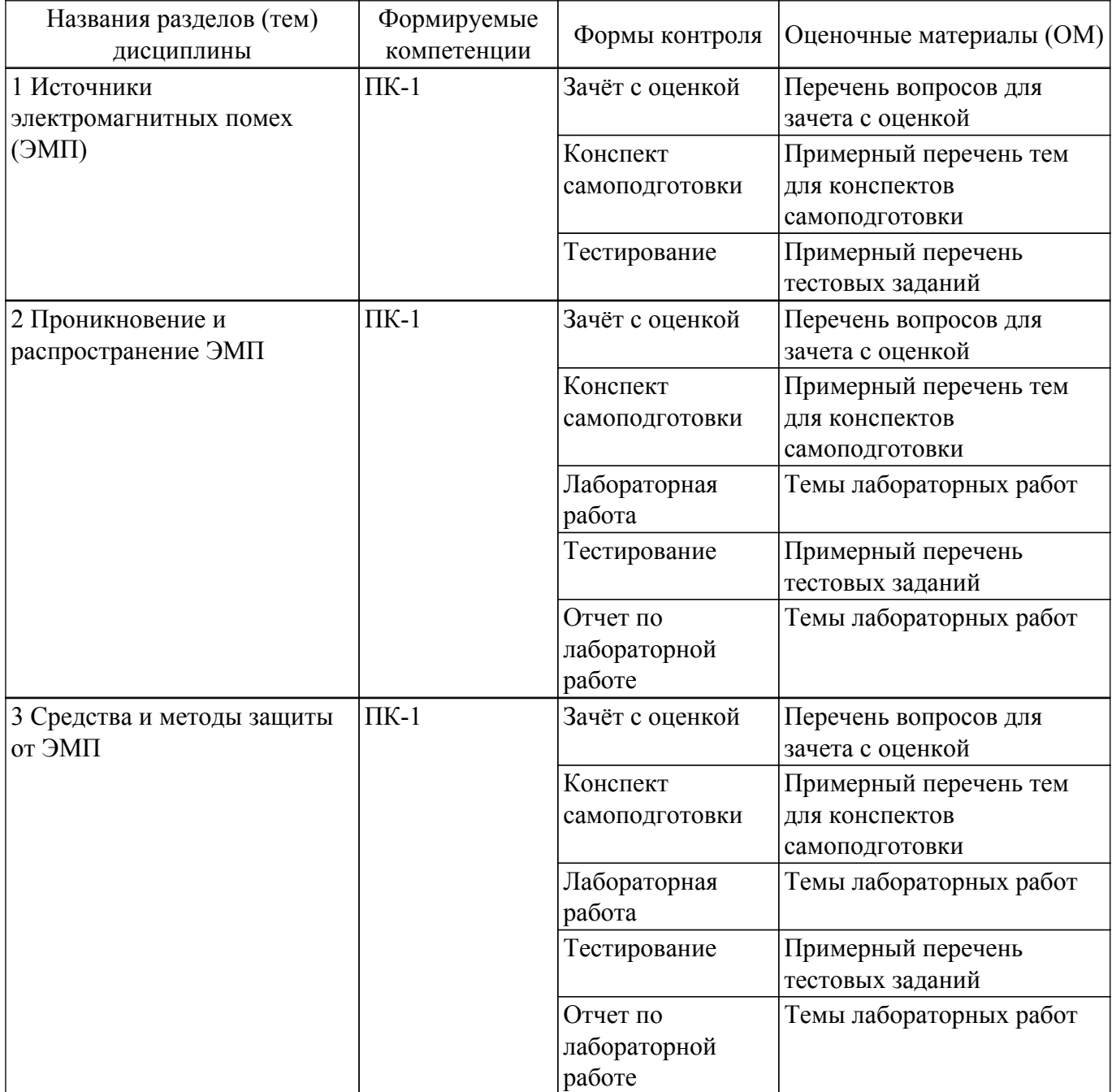

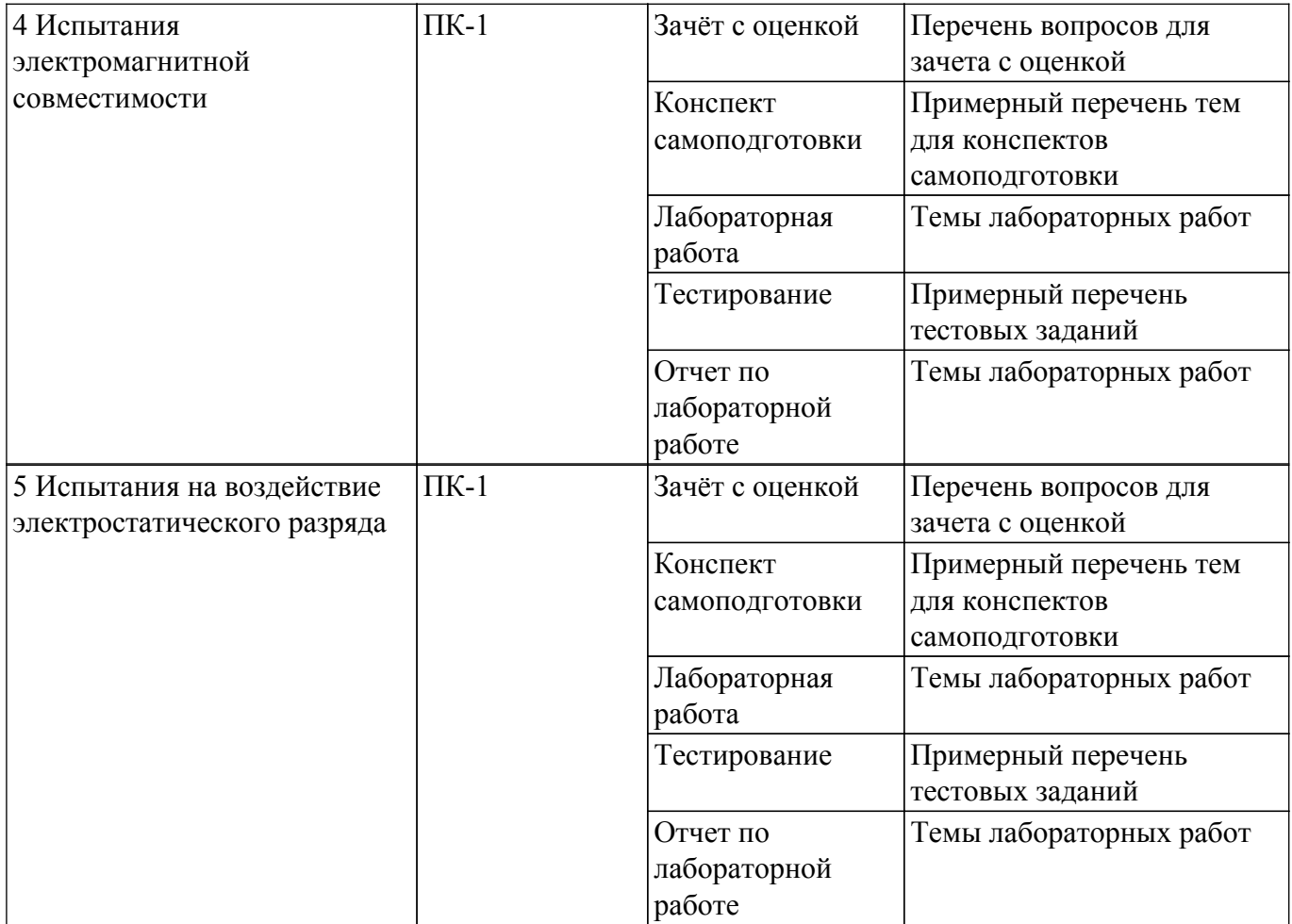

Шкала оценки сформированности отдельных планируемых результатов обучения по дисциплине приведена в таблице 9.2.

Таблица 9.2 – Шкала оценки сформированности планируемых результатов обучения по дисциплине

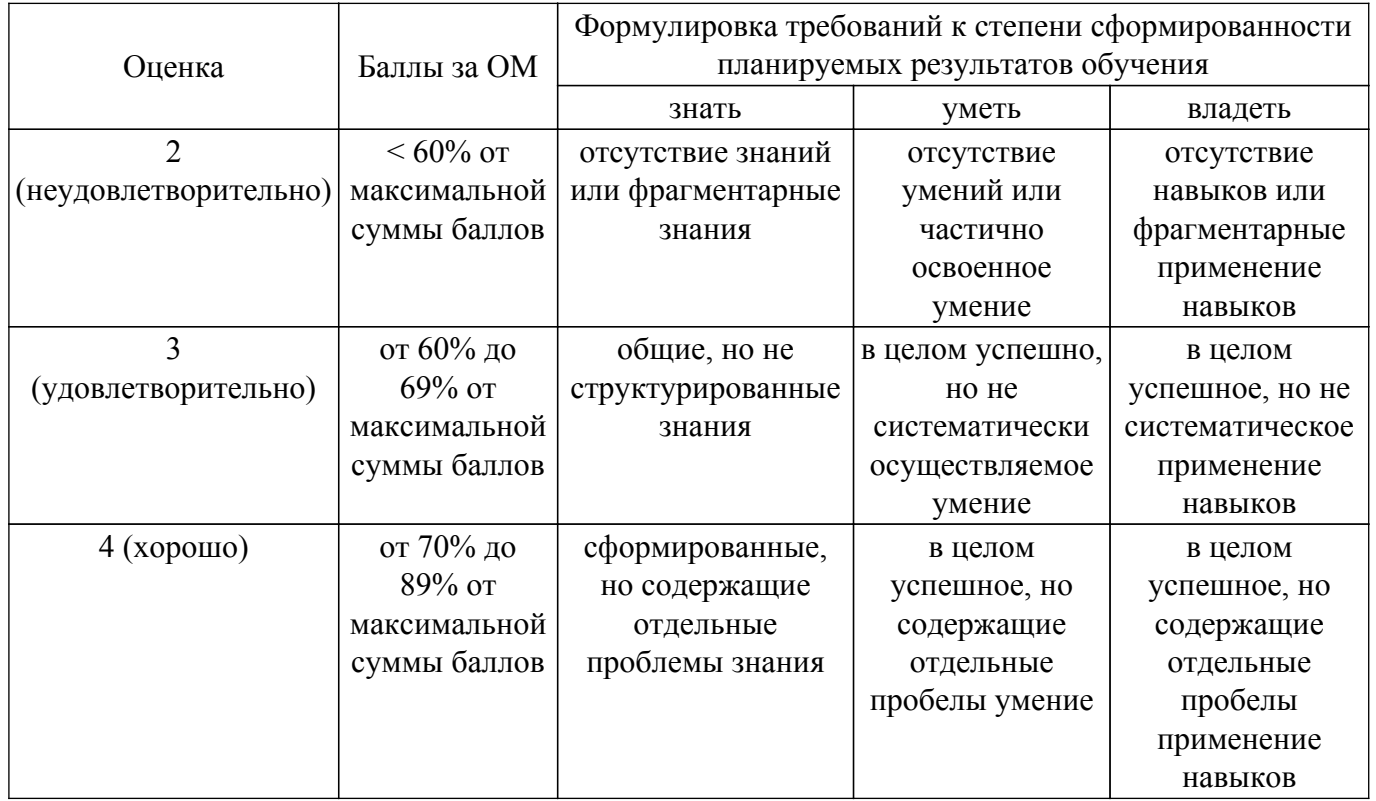

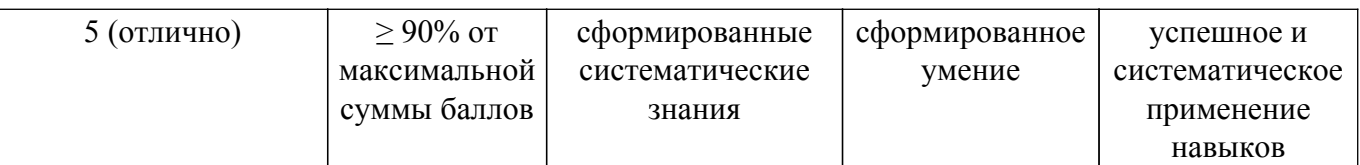

Шкала комплексной оценки сформированности компетенций приведена в таблице 9.3. Таблица 9.3 – Шкала комплексной оценки сформированности компетенций

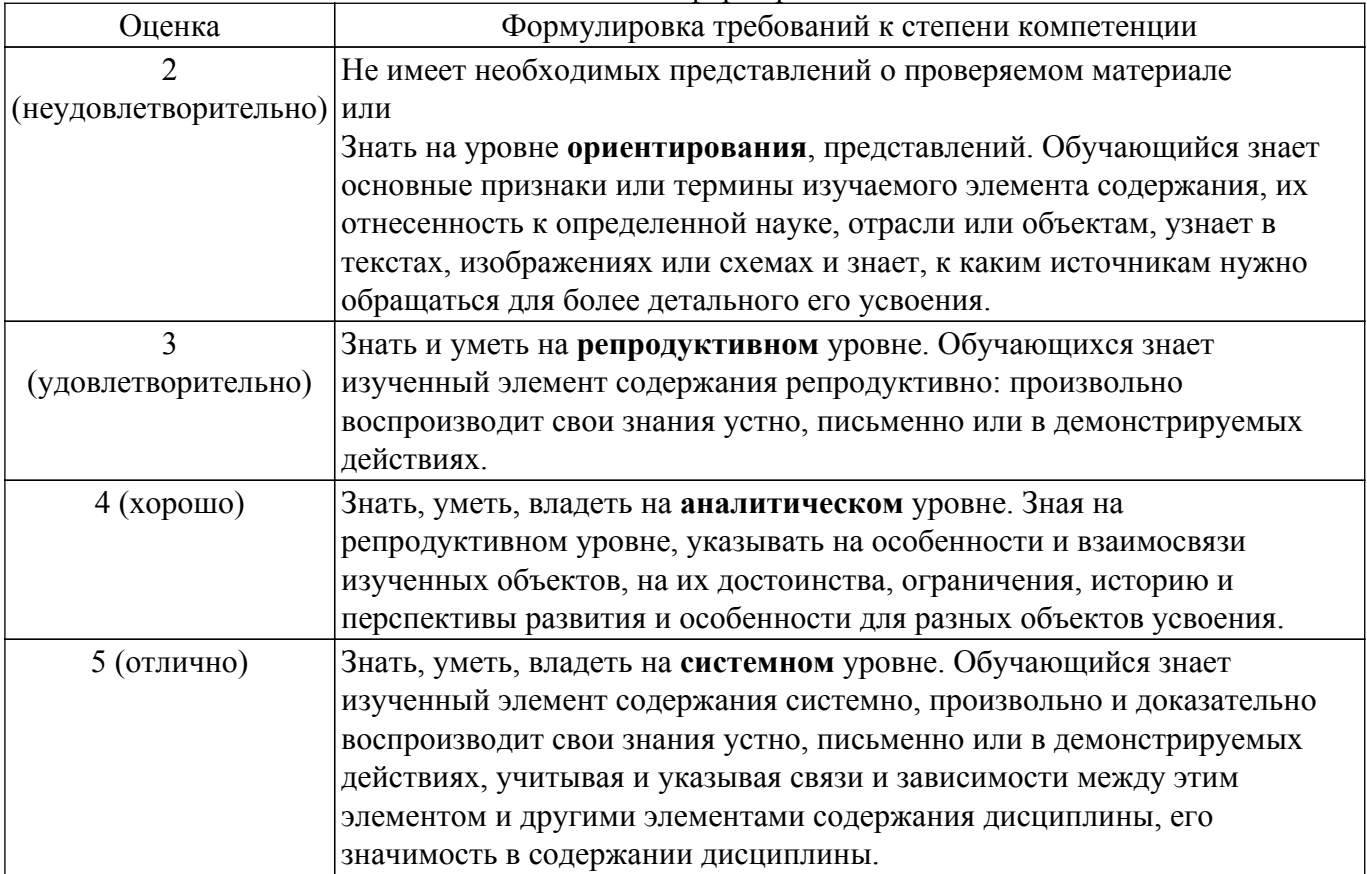

### **9.1.1. Примерный перечень тестовых заданий**

- 1. Какой вид погрешности не входит в погрешность результата решения задачи на компьютере?
	- a) неустранимая
	- б) непредвиденная
	- в) вычислительная
	- г) метода
- 2. Как называется погрешность, источником которой является метод решения задачи? а) погрешностью метода
	- б) методологической погрешностью
	- в) методической погрешностью
	- г) вычислительной погрешностью
- 3. Какую погрешность в решение вносит принятие математической модели и задание исходных данных?
	- а) неустранимую
	- б) вычислительную
	- в) метода
	- г) непредвиденную
- 4. Дано приближенное число x=2,51 и его абсолютная погрешность Δx=0,008. Какова относительная погрешность δx числа x в процентах?
	- a)  $\delta x = 1.07\%$
	- б) δx=0,32%
	- в)  $\delta x = 0.11$

г)  $\delta x = 3.2\%$ 

- 5. Дано приближенное число  $x=3,3$  и его относительная погрешность  $\delta x=0,2\%$ . Какова абсолютная погрешность Δx числа x?
	- а) Δx=0,066
	- б) Δx=0,54
	- в)  $\Delta x = 0.054$
	- г)  $\Delta x = 0,0054$
- 6. Чему равно значение Евклидовой нормы  $||x||2$  вектора x: x=(0,12, -0,15, 0,16)?
	- a)  $||x||2=0.16$
	- $(6)$   $||x||2=0.43$
	- в)  $||x||2=0,25$
	- г)  $||x||2=0,1$
- 7. Какой из прямых методов решения СЛАУ называют модификацией метода исключения Гаусса?
	- а) LU-разложение
	- б) Метод прогонки
	- в) QR-разложение
	- г) Сингулярное разложение

8. Какому из условий должны соответствовать диагональные элементы матрицы при реализации метода Гаусса, чтобы не выполнять выбор ведущего элемента?

а) в каждой строке модуль некоторого элемента aij должен быть больше суммы модулей остальных элементов строки

б) в каждом столбце модуль некоторого элемента aij должен быть больше суммы модулей остальных элементов столбца

в) в каждом из столбцов модуль элемента aii, расположенный на главной диагонали, больше суммы модулей остальных элементов столбца

г) в каждой из строк модуль элемента aii, расположенный на главной диагонали, больше суммы модулей остальных элементов строки

- 9. Систему в виде произведения двух каких матриц получают при LU-разложении квадратной матрицы?
	- а) квадратные
	- б) прямоугольные
	- в) ленточные
	- г) треугольные
- 10. Сколько вариаций метода Гаусса известно?
	- а) 1
	- б) 2
	- в) 3
	- г) 4
- 11. Какие методы решения СЛАУ не относятся к итерационным?
	- а) метод Гаусса-Зейделя
	- б) метод Якоби
	- в) метод бисопряженных градиентов
	- г) метод отражений

### **9.1.2. Перечень вопросов для зачета с оценкой**

- 1. Дать определение следующим терминам: электромагнитная совместимость, качество функционирования РЭА, электромагнитная обстановка, электромагнитная помеха, помехоустойчивость, помехозащищенность, кондуктивные ЭМП, излучаемые ЭМП, преднамеренное и непреднамеренное ЭМВ, порог восприимчивости.
- 2. Способ защиты от кондуктивных ЭМ помех. Схема включения такой защиты. Коэффициент ослабления кондуктивной помехи фильтром на одной частоте. Электрические схемы элементарных фильтров.
- 3. Классификация ЭСР и создаваемых ими ЭМП на борту КА.
- 4. Испытания на помехоэмиссию.
- 5. Распространение ЭМП в цепях бортовых устройств КА.
- 6. Испытания на помехоустойчивость.
- 7. Способ защиты от кондуктивных ЭМ помех. Схема включения такой защиты. Емкостные схемы для подавления синфазных и противофазных помех. Ферритовые трубки.
- 8. Основные типы ЭСР на борту КА.
- 9. Испытания на электромагнитную совместимость: состав испытательного комплекса, эквивалент сети.
- 10. Испытания бортовых систем КА на воздействие ЭСР: диагностирование сбоев и отказов при проведении испытаний на воздействие ЭСР.
- 11. Проникновение ЭМП в конструкции КА.
- 12. Воздействие ЭМП на полупроводниковые приборы и интегральные схемы.
- 13. Способ защиты от кондуктивных ЭМ помех. Схема включения такой защиты. Коэффициент ослабления кондуктивной помехи фильтром на одной частоте. Аналоговые оптоволоконные линии для подавления синфазных помех в информационных и управляющих цепях.
- 14. Испытания бортовых систем КА на воздействие ЭСР: изолирование КА от «технической земли», размещение КА в пространстве контрольно-испытательного стенда (КИС), методическая адекватность при проведении стендовых испытаний, схемы имитации изолированного разряда и контактного разряда без растекания тока.
- 15. Классификация источников ЭМП. Краткое пояснение.
- 16. Классификация типов электростатических разрядов и создаваемых ими электромагнитных помех на борту космического ЛА: схема. Детально раскрыть грозовой разряд и ЭСР. Детально раскрыть индустриальные источники и ЭМ оружие
- 17. Защитное заземление.
- 18. Защита от кондуктивных помех. Применение трансформаторных устройств.

### **9.1.3. Примерный перечень тем для конспектов самоподготовки**

- 1. Естественные источники ЭМП.
- 2. Грозовой разряд.
- 3. Электростатические разряды.
- 4. Геомагнитные возмущения.
- 5. Искусственные источники ЭМП.
- 6. Индустриальные источники.
- 7. Электромагнитный импульс ядерного взрыва.
- 8. Электромагнитное оружие.
- 9. Проникновение и распространение ЭМП в конструкции бортовой аппаратуры.
- 10. Распространение ЭМП в электрических цепях и кабельной сети бортовой аппаратуры.
- 11. Воздействие ЭМП на полупроводниковые приборы и интегральные схемы.
- 12. Экранирование устройств, приборов и кабелей.
- 13. Защита от кондуктивных помех.
- 14. Заземление в пределах конструкции аппарата.
- 15. Состав испытательного комплекса и требования к обеспечению испытаний.
- 16. Испытания на помехоэмиссию.
- 17. Испытания на помехоустойчивость.
- 18. Методы стендовых испытаний на воздействие ЭСР.
- 19. Диагностика сбоев и отказов при проведении испытаний.

### **9.1.4. Темы лабораторных работ**

- 1. Проникновение и распространение ЭМП в конструкции бортовой аппаратуры.
- 2. Применение методов экранирования для защиты от ЭМП
- 3. Испытания на помехоэмиссию. Испытания на помехоустойчивость.
- 4. Диагностика сбоев и отказов при проведении испытаний.

### **9.2. Методические рекомендации**

Учебный материал излагается в форме, предполагающей самостоятельное мышление студентов, самообразование. При этом самостоятельная работа студентов играет решающую роль в ходе всего учебного процесса.

Начать изучение дисциплины необходимо со знакомства с рабочей программой, списком

учебно-методического и программного обеспечения. Самостоятельная работа студента включает работу с учебными материалами, выполнение контрольных мероприятий, предусмотренных учебным планом.

В процессе изучения дисциплины для лучшего освоения материала необходимо регулярно обращаться к рекомендуемой литературе и источникам, указанным в учебных материалах; пользоваться через кабинет студента на сайте Университета образовательными ресурсами электронно-библиотечной системы, а также общедоступными интернет-порталами, содержащими научно-популярные и специализированные материалы, посвященные различным аспектам учебной дисциплины.

При самостоятельном изучении тем следуйте рекомендациям:

– чтение или просмотр материала осуществляйте со скоростью, достаточной для индивидуального понимания и освоения материала, выделяя основные идеи; на основании изученного составить тезисы. Освоив материал, попытаться соотнести теорию с примерами из практики;

– если в тексте встречаются незнакомые или малознакомые термины, следует выяснить их значение для понимания дальнейшего материала;

– осмысливайте прочитанное и изученное, отвечайте на предложенные вопросы.

Студенты могут получать индивидуальные консультации, в т.ч. с использованием средств телекоммуникации.

По дисциплине могут проводиться дополнительные занятия, в т.ч. в форме вебинаров. Расписание вебинаров и записи вебинаров публикуются в электронном курсе / электронном журнале по дисциплине.

### **9.3. Требования к оценочным материалам для лиц с ограниченными возможностями здоровья и инвалидов**

Для лиц с ограниченными возможностями здоровья и инвалидов предусмотрены дополнительные оценочные материалы, перечень которых указан в таблице 9.4.

Таблица 9.4 – Дополнительные материалы оценивания для лиц с ограниченными возможностями здоровья и инвалидов

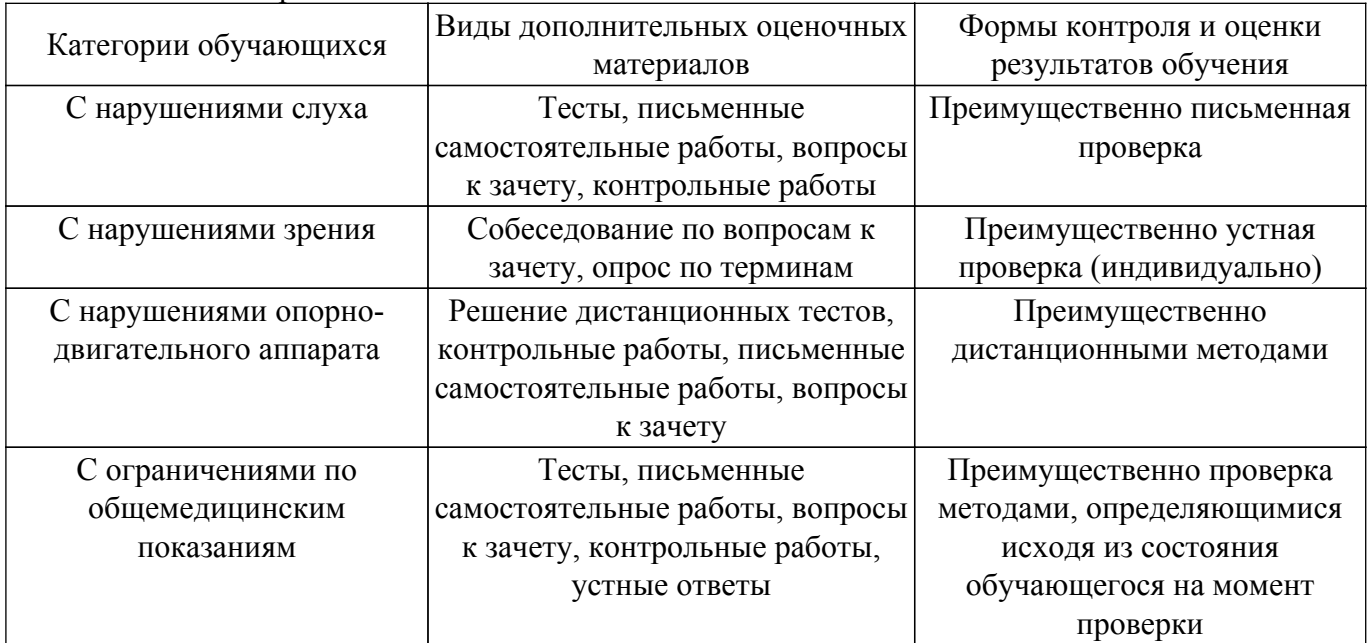

#### **9.4. Методические рекомендации по оценочным материалам для лиц с ограниченными возможностями здоровья и инвалидов**

Для лиц с ограниченными возможностями здоровья и инвалидов предусматривается доступная форма предоставления заданий оценочных средств, а именно:

- в печатной форме;
- в печатной форме с увеличенным шрифтом;
- в форме электронного документа;
- методом чтения ассистентом задания вслух;

– предоставление задания с использованием сурдоперевода.

Лицам с ограниченными возможностями здоровья и инвалидам увеличивается время на подготовку ответов на контрольные вопросы. Для таких обучающихся предусматривается доступная форма предоставления ответов на задания, а именно:

– письменно на бумаге;

– набор ответов на компьютере;

– набор ответов с использованием услуг ассистента;

– представление ответов устно.

Процедура оценивания результатов обучения лиц с ограниченными возможностями здоровья и инвалидов по дисциплине предусматривает предоставление информации в формах, адаптированных к ограничениям их здоровья и восприятия информации:

### **Для лиц с нарушениями зрения:**

– в форме электронного документа;

– в печатной форме увеличенным шрифтом.

### **Для лиц с нарушениями слуха:**

– в форме электронного документа;

– в печатной форме.

### **Для лиц с нарушениями опорно-двигательного аппарата:**

– в форме электронного документа;

– в печатной форме.

При необходимости для лиц с ограниченными возможностями здоровья и инвалидов процедура оценивания результатов обучения может проводиться в несколько этапов.

### **ЛИСТ СОГЛАСОВАНИЯ**

Рассмотрена и одобрена на заседании кафедры ТУ протокол № 23 от «15 » 2 2023 г. протокол № 23 от «<u>15 » 2 2023</u> г.

# **СОГЛАСОВАНО:**

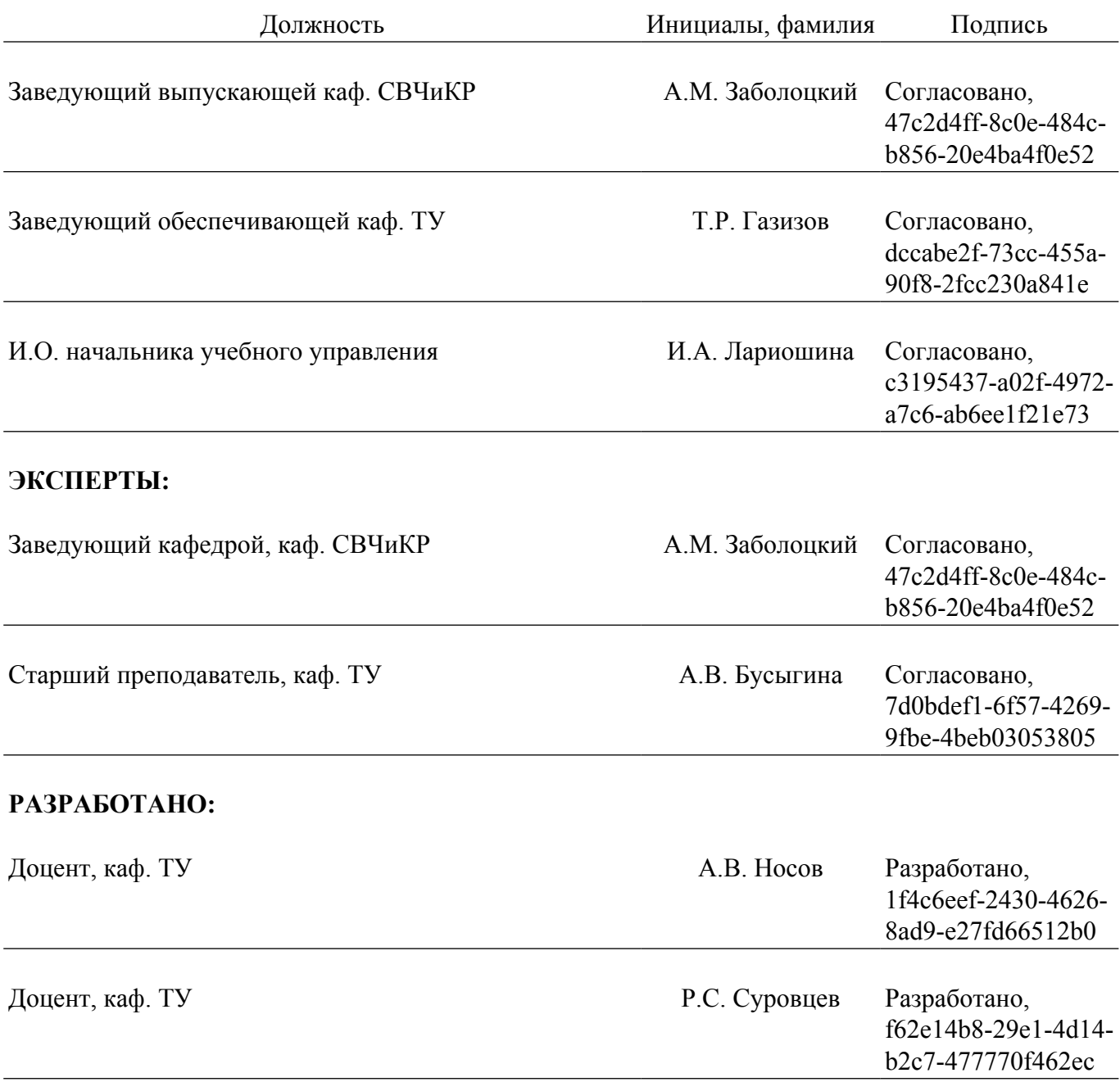